binance explained coinbase to ledger nano top cryptocurrency exchanges usa tradingview app download

https://external-preview.redd.it/dZM9WpkX0pxotWJE3VsqBDVE3LOFjsAagHkMKa0DZyQ.jpg?auto=webp &s=a986911cc974532a9d00028edfbdfdc87df7c396|||Best Cryptocurrency Exchange 2021 Usa : How to find the ...||4000 x 2667

https://trading-smart.de/wp-content/uploads/2020/12/titelbild.png||| tradingview android 207313-Tradingview android app ...||1920 x 937

Details: Download TradingView APK to your PC; Open TradingView APK using the emulator or drag and drop the APK file into the emulator to install the app. If you do not want to download the APK file, you can install TradingView PC by connecting your Google account with the emulator and downloading the app from the play store directly. trading .

https://www.tokenexus.com/wp-content/uploads/2021/08/image-BiTWSo3avk7UZOfQ.jpg|||10 Best Cryptocurrency Exchanges To Buy | Fiorano Blog|||1410 x 1000

https://images-na.ssl-images-amazon.com/images/I/7124W%2BiDC2L.png||| tradingview android 207313-Tradingview android app ...||1080 x 1920

https://fiverr-res.cloudinary.com/images/q\_auto,f\_auto/gigs/159664570/original/222a5d527e91690e2bdad1f7 b0a827b657c10120/code-your-tradingview-strategy-in-pinescript-for-alerts-and-backtesting.jpg||| tradingview android 207313-Tradingview android app ...|||2107 x 1200

Exchange Cryptocurrency With Coinbase Pro! - YouTube

http://www.bitcoincoupons.org/wp-files/bitcoincoupons.org/2020/06/ledger\_logo-1024x1024.jpg|||Ledger Discount Code Promo Code|||1024 x 1024

https://www.coinigy.com/assets/img/charts/5ec2599f574d8.png|||Binance Chart - Published on Coinigy.com on May 18th, 2020 ...||1332 x 803

TradingView App ???? Download TradingView for Free for Windows PC

Turkish unit of crypto exchange Binance fined: Report - The .

Tradingview App Download; Tradingview Desktop; Tradingview App Windows Download; TradingView is a social platform for traders and investors (think Bloomberg and LinkedIn rolled into one). Free charts for financial markets and talk to over 1, 500, 000 traders about trading.

https://appsgeyser.io/public/111/1116863/1319706/thumbs/TradingView\_screenshot\_1.png|||TradingView Android App - Download TradingView for free|||1677 x 815

Buy, Sell & amp; Store Bitcoin - #1 Rated Crypto Exchange

https://i.pinimg.com/originals/2b/5f/c9/2b5fc9ad74cddeb9a60fc4ae128cbb95.jpg|||Best stocks for buying the dip in 2021 | Option trading ...||1080 x 1085

https://res.cloudinary.com/dl4a1x3wj/image/upload/v1594897532/bitdeal/Top 10 Cryptocurrency Exchanges With High Security Standard.png|||What Are The Top Cryptocurrency Exchanges / USA ...||2240 x 1260 https://tradingview.life/static/images/desktop-landing/browser.png|||Desktop TradingView|||3580 x 2060 TradingView Free ???? Download TradingView App for Windows PC or Mac

The Basics of Support and Resistance Explained Binance.US Blog

5 Best Crypto Exchanges for 2022 - KXLY

Binance staking options explained

5 Best Trading Platforms for Beginners 2022 StockBrokers.com

Current Coinbase Coins List 2022 - New Trader U

Access A List Of Investors - 377,000+ Investor Profiles

https://cryptodivisas.net/wp-content/uploads/2021/12/1640701535\_46501365895\_63ec2d733d\_k.jpg|||El precio de Ethereum cae por debajo de \$ 4,000, ya que ...|||1200 x 800 https://www.ccn.com/wp-content/uploads/2014/03/wallstreet-1024x768.jpeg|||Are Banks Investing In

Cryptocurrency? : Top 10 Bitcoin ... |||1024 x 768

https://csharpcorner-mindcrackerinc.netdna-ssl.com/article/temp/92952/Images/kraken1.png|||Crypto Exchange With Lowest Fees Usa / Bitpanda Review ...|||3416 x 1623

https://daytradingz.com/wp-content/uploads/2018/10/finbox-io-top-ideas.png|||Finbox Review 2021: Best for fundamental analysis?|||1564 x 1076

https://cms.qz.com/wp-content/uploads/2021/03/2021-03-05T060041Z\_1465841842\_RC2U4M9L1G5O\_RTR MADP\_3\_USA-FUNDS-BITCOIN-e1616493231313.jpg?quality=75&strip=all&w=1600&h= 900&crop=1||Best Crypto Exchange 2021 Usa : Best Crypto Exchange Top ...||1600 x 900 Puv Sell frame: Store Bitagin - Buv Bitagin frame: Crypto Exchange Top ...||1600 x 900

Buy, Sell & amp; Store Bitcoin - Buy Bitcoin & amp; Crypto Instantly

TradingView Desktop Application TradingView Desktop Experience extra power, extra speed and extra flexibility, all with the same UX you know and love. Download For Windows Download For macOS Download For Linux Native multi-monitor support Multiple monitors are important to traders.

A Beginners Guide to Futures Trading (Website) Binance

To download and install TradingView for PC, click on the "Get TradingView" button. You will be taken to the product page on the official store (mostly it is an official website of the app). Please, follow next instructions: Press the button and open the official source. It could ask you to register to get the app. You should sing up.

https://www.investopedia.com/thmb/xdd8al7Pd7-GQpyErDNk8wP4GS8=/2195x1366/filters:fill(auto,1)/Getty Images-509615012-9e7fac66bd704fc6a0826775cf1ba21e.jpg|||Trading vs. Investment Banking: Which Career Suits You?|||2195 x 1366

TradingView Desktop Application

https://captainaltcoin.com/wp-content/uploads/2019/04/blockstack.png|||Blockstack Token LLC Announces SEC Filing for Regulated ...|||1714 x 862

Best Online Stock Brokers for Beginners for January 2022 .

http://cryptocoinrankings.com/blog/wp-content/uploads/2018/01/Stop-Limit-Order.jpg|||Quick tips. How to set Take Profit and Stop loss in ...||3813 x 1855

Online Investing Investor.gov

https://www.dostindir.biz/resimler/tradingview-2.jpg|||Tradingview For Pc / Easily download TradingView App on PC ...|||3032 x 1907

Bitcoin (BTC): CEO of Turkish cryptocurrency exchange Thodex .

Turkish Crypto Exchange Goes Bust as Founder Flees Country

https://de.tradingview.com/static/images/desktop-landing/app-view.png|||TradingView Desktop Application|||7160 x 4100

https://www.investopedia.com/thmb/1fLUOVJaooM0geI4R9naZkntc74=/1500x1125/filters:fill(auto,1)/GettyI mages-173234122-773a2f2f441d4d1aba6863f012960bd5.jpg||Downtrend Definition|||1500 x 1125

Coinbase Pro | Digital Asset Exchange. We use our own cookies as well as third-party cookies on our websites to enhance your experience, analyze our traffic, and for security and marketing. For more info, see our Cookie Policy.

Coinbase Pro is one of many cryptocurrency exchanges that allow you to easily convert one cryptocurrency into another. You simply have to log in to Pro with the same credentials that you use on your normal Coinbase account. Coinbase also announced the addition of Polygon MATIC and Skale SKL. Open up your Coinbase Wallet app and enter your password.

https://i.redd.it/9gfstvuohy071.jpg|||Cryptocom Exchange Usa Reddit - Ru1qdiiqite9m / Arguably ...||1079 x 1525

https://bitfalls.com/wp-content/uploads/2017/08/Screenshot-2017-08-23-17.51.44.png|||No Software Bitcoin Mining Lost Bitcoin Private Key ...||1712 x 802

Desktop TradingView

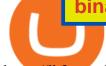

https://lh3.googleusercontent.com/UFiBS2k1OSrM\_Sn\_oXjpitjogcDVSYK0IQ\_PiDfZ1Tjbko4228\_MO07zlP CPv4bwPFU5=h1024-no-tmp\_tradingview\_stock\_charts\_forex\_bitcoin\_ticker\_apk\_screenshot\_7.jpg|||Tradin gView - Stock Charts, Forex & amp; Bitcoin Ticker 1.9.4 ...||1820 x 1024

Binance staking options explained. Beginner tutorial for all possible options to stake your funds on Binance for more rewards. Never leave your assets idle, get more passive income. All videos uploaded to my channel are done with educational purpose, but please note that they are based on my personal experience and my personal opinions.

How To Swap Crypto On Coinbase Pro Mxzim.com Invest in the Stock Market - Team of Expert Stock Brokers Buy Crypto In 3 Minutes - The Safest Place to Buy Crypto

https://coincentral.com/wp-content/uploads/2018/12/Major-Crypto-Investment-Company-Warns-of-SEC-Cla mpdown-on-Illegal-ICOs.png|||Major Investment Company Warns of SEC Clampdown on Illegal ...|||2000 x 1000

https://global-uploads.webflow.com/5eb8d9dad9cce2105870ab49/60e8ee649e8f2b0af1ef0aba\_FTX US Exchange.jpg||Best Cryptocurrency Exchange United States (2021)||3634 x 1816

https://public.bnbstatic.us/20200424/78837374-a0cc-46c0-be27-b376be62783c.png|||Binance.US Blog|||1600 x 900

Application TradingView PC download offers a wide range of indicators, drawing tools, features that traders can use to improve their trading performance. Traders can access live data as well as historical data as well as the data from different exchanges. The live data is updated in real-time and is very accurate. Support

https://i1.wp.com/mikiguru.com/wp-content/uploads/2021/08/binance-coin-t.png?resize=1536%2C864& ssl=1||Binance Coin (BNB) Explained and it Meaning - MikiGuru||1536 x 864

https://lh6.googleusercontent.com/WGwnUC10D3xHESoETt2pjIfuW2vYCJscNzQdsfiZvzvl9-SMWgM2W-k XILt4ZvFelwVKomHIHLtOYfJdTTQ3t0Y5\_Bz4-Km4YoYXNbD-whJW1IzXQsgp-YlEUE7gee54NJmnIVa I|||TradingView | Are TOP Authors Really TOP Ones?|||1368 x 832

http://www.businesstelegraph.co.uk/wp-content/uploads/2020/07/Best-Strategies-for-Successful-Cryptocurren cy-Derivatives-Trading.jpg||Best Cryptocurrency Market Uk / Top 5 Best VPNs for ...||1500 x 963

Zacks Trade is an online brokerage firm committed to active traders and investors, offering penny-per-share trades and a robust trading platform. Unusual in the world of discount brokers, Zacks .

https://www.techiesguardian.com/wp-content/uploads/2021/04/The-Best-Crypto-Exchanges-Based-in-the-US A.jpg|||Which Crypto Exchange Is Best In Usa / Binance Best ...|||1200 x 800

https://tradingreview.net/wp-content/uploads/2017/12/tradingview-app.jpg|||TradingView Review 2021 - Are The Pro Plans Worth It?|||1338 x 954

https://images.cointelegraph.com/images/1434\_aHR0cHM6Ly9zMy5jb2ludGVsZWdyYXBoLmNvbS91cGxv YWRzLzIwMjAtMTIvNDlkNDNjMjAtNGIxMy00ODZjLWE2ZDAtYWU2Mjg4NjY3OGU4LmpwZw==.jp g|||How did the Turkish crypto ecosystem survive 2020?|||1434 x 955

Best Companies to Invest in Beginners Guide 2022

Steps to send Polkadot from Coinbase to your Ledger device . Open Ledger Live and add a Bitcoin account to your Ledger by clicking on the Accounts on the left hand side menu of Ledger Live and selecting the add account button in the top right hand side of the screen. Ledger Live will prompt you to select which asset youd like to add an account for.

https://www.tradingview.com/static/images/desktop-landing/app.png|||TradingView Desktop Application|||2424 x 1524

Coinbase is the largest U.S.-based cryptocurrency exchange, trading more than 30 cryptocurrencies. Its fees, however, can be confusing and higher than some competitors. While Coinbase offers.

https://i.pinimg.com/originals/5a/ea/be/5aeabe2c23a7f72adc4d647fb82de006.jpg|||Top 10 cryptocurrency

2021 reddit | Arqma Coin|||2484 x 2484 https://i.pinimg.com/originals/53/70/70/537070c57167bd97bcaae4120717436e.jpg|||Getting With Started Cryptocurrency India - allintohealth|||1700 x 2000 Best Crypto Exchanges Of January 2022 Forbes Advisor 11 Best Online Stock Brokers for Beginners of January 2022. TradingView has excellent charts that surpass even desktop trading platforms in quality all for free. No compromises. All of the features, settings and tools of our charts will also be available in our app version. Over 10 types of charts for market analysis from different angles. Binance explained (A beginner 's guide to getting started . Small Account Secrets - Simpler Trading Get rankings of top cryptocurrency exchange (Spot) by trade volume and web traffic in the last . https://raw.githubusercontent.com/altcointrading/bitcoinchart-ubuntu-desktop/master/Screenshot from 2016-04-15 15:25:01.png|||Tradingview Desktop - TRADING|||1366 x 768 What are the fees on Coinbase Pro? Coinbase Pro Help Beginner's Guide To Trading - Options Trading Strategies https://www.tokenexus.com/wp-content/uploads/2021/08/image-4VZ29KafsnlbzkDI.png|||Top 10 Cryptocurrency Exchanges - Cheap cPanel License 1684 x 800 https://binancewolfs.com/wp-content/uploads/2021/05/Group-100.png|||What is Binance Smart Chain and How Does it Work ... |||2421 x 1445 https://assets.website-files.com/5f9c358b57fa1ea8ea314144/60784ba55dcdb32cc9936384 The Best Crypto Exchanges for US\_1.png|||Best Crypto Exchanges In Usa - Top 10 Best Cryptocurrency ...||5001 x 2626

https://www.investopedia.com/thmb/iiDxQ4qJfLLJMS6iR05nTrTKpJs=/1200x800/filters:fill(auto,1)/risk-ma nagement-50a182f6ec0346eaa0657e9c3cc389aa.jpg||The Importance of Health Care Risk Management||1200 x 800

Check out our shortlist of the best online stock brokers for beginners -- including Robinhood and TD Ameritrade. Be sure to check out the brokerages that offer fractional shares.

- Coinbase to Integrate Ledgers Hardware Wallets
- Top Crypto Exchanges Ranking (Spot) CoinGecko

Transfering Coins from Coinbase to Ledger Nano S or X. 1. Plug in your Ledger. Connect your ledger device to your PC and input your pin. 2. Open the Ledger Live application and input your password. 3. Select Receive on the left hand side menu. 4. Choose an Account. 5. Open the right app one your .

Pornrocket Coin How To Buy Pornrocket Coin On Pancakeswap 1000x Soon In Tamil In 2021 Cake Swap Food Coins . Breaking News Shib Token X Coinbase Pro Listing Postponed In 2021 Shiba Breaking News Token . Pin By Ds Solutions Pte Ltd On Digital Assets Video In 2021 Email Server Buy Bitcoin Digital Unusual Option Activity - Market Rebellion

Binance is the worlds largest cryptocurrency exchange by trading volume, and its domestic counterpart, Binance.US, offers many of its parent companys advantages. One of its biggest attractions is.

The Binance Coin (BNB) Explained DailyCoin

https://res.cloudinary.com/dt9okciwh/image/upload/v1624598288/mobapp/how-to-start-cryptocurrency-excha nge-in-singapore.png|||Trending Articles On Cryptocurrency Exchange Development ...|||1600 x 900 TradingView: Track All Markets - Apps on Google Play

The Best Brokers for Beginners in 2022 Investing US News

Turkish Crypto Exchange Thodex CEO Goes Missing Along With Funds

https://captainaltcoin.com/wp-content/uploads/2019/02/binance-jersey-review-1300x866.jpg|||Binance Jersey Review 2020 - How safe is the new fiat ...|||1300 x 866

Best Trading Platforms for Beginners 2021. Here are the best online stock trading sites for beginners: TD Ameritrade - Best overall for beginners. Fidelity - Excellent research and education. Robinhood - Easy to use

but no tools. E\*TRADE - Best web-based platform. Merrill Edge - Great research tools.

One of the most prominent names in the crypto exchanges industry is Binance . Founded in 2017, the exchange quickly reached the number one spot by trade volumes, registering more than USD 36 billion in trades by the beginning of 2021. Gemini is another big name in the cryptocurrency exchange sphere.

TradingView Desktop is even faster than your default browser. But you can still use both, and also our mobile apps. It's all the same, with 100% synced layouts, watchlists and settings.

Binance Coin (BNB) Explained Things to Know & amp; How to Buy

Coinbase Wallet vs Ledger Nano S Wallet - Which Wallet Is .

Coinbase Pro is one of many cryptocurrency exchanges that allow you to easily convert one cryptocurrency into another. Although Coinbase Pro does have slight.

How Do You Buy Stocks Online? Open and fund an investment account. Research investments and choose a stock or fund to buy. In your brokerage account, choose the trade option. Indicate the number of shares you would like to buy. Choose the order type.. Some brokerages offer a limit order, which .

https://i0.wp.com/cryptoandmore.io/wp-content/uploads/2021/12/11407\_0.jpg?w=1200&ssl=1|||Binance Fined By Turkish Authorities on Multiple ...|||1200 x 900

https://s3.tradingview.com/userpics/263192\_orig.png|||Tradingview Desktop - TRADING|||2048 x 1536

https://i.redd.it/dwe7b06fhd501.png|||Can someone please explain what this depth chart in ...||2560 x 776

Transfer Your Crypto Assets From Coinbase To Ledger. If playback doesn't begin shortly, try restarting your device. Videos you watch may be added to the TV's watch history and influence TV recommendations.

https://www.priceactionninja.com/wp-content/uploads/2020/05/Screenshot-1327.png|||How To Use Tradingview: My HUGE Guide For Beginners ...|||1898 x 916

Binance is a crypto-to-crypto exchange. This means that users can only use it to trade cryptocurrencies. If you dont already own some cryptocurrency, then youll need to buy some before you can start trading with Binance. I suggest using an exchange that offers fiat currency trading like Coinmama, CEX.IO or Coinbase.

https://i.pinimg.com/originals/dc/4b/85/dc4b85b01ef54ec7078198eda53f0223.png|||Top Cryptocurrency Apps Reddit - Inspire Your Ideas|||1929 x 1136

The 6 Best Online Stock Trading Classes of 2022

Best Investment Firms For Beginners Summary. TD Ameritrade would be a wise choice for new investors who are interested in mutual or exchange-traded funds. And Ally Invest is the top selection for beginner investment firm for cost-conscious investors.

https://u.today/sites/default/files/styles/1200x900/public/node-1299.jpg|||What Is Binance Coin (BNB) - Simple Explanation for Beginners|||1200 x 900

https://tonyy.in/assets/img/2017/08/trade-screen2.png|||Guide to Buying Binance Coins (BNB) | Aeto |||2880 x 1560

Gutscheine Review 2021 - Get a 20% Fee Discount

https://www.investopedia.com/thmb/k-gz2uCIj8ecA3HfMWQ7T0PF\_HI=/1500x1000/filters:fill(auto,1)/delta -skymiles-platinum-card\_blue-5fec8814a2ff49b5bd39b61efc4bf998.jpg|||Delta SkyMiles® Platinum American Express Card Review|||1500 x 1000

https://public.bnbstatic.com/image/cms/blog/20201120/b5b9dbab-7c0e-4ff0-875a-ebdb9a43c5e7.png|||What Is The Best Platform To Buy And Sell Cryptocurrency ...||1806 x 1650

https://finovate-wpengine.netdna-ssl.com/wp-content/uploads/2018/09/TradeIt\_homepage\_September2018.jp g|||Tradingview On Ipad - TRADING|||2398 x 1470

https://cdn.investinblockchain.com/wp-content/uploads/2018/07/binance\_coin.jpg|||Binances First Year Review and What It Means for BNB|||1706 x 1137

https://gblobscdn.gitbook.com/assets%2F-M6CjLe1Bz1VSFiakrFB%2F-M6DSKuR9PHOQ0OUtnXD%2F-M 6DUJfpPAfgmeQ1J2JJ%2F5.1.png?alt=media&token=0568184c-ffc7-4429-800a-9271d3cfbc14|||How to create an account in Binance - Brokerst|||1800 x 1200

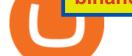

How to Transfer Coinbase to Ledger Nano S

Coinbase Wallet was launched by Coinbase exchange for secure operations with coins and tokens. To use Coinbase Wallet, you dont need to have an account with Coinbase exchange. Read more: Ledger Nano S Wallet is a hardware wallet, a flagship product of the Ledger company, that has been in the industry since 2014.

https://www.programmersought.com/images/759/7678176e176a7d8d5e88a95cc5ac8037.JPEG||| tradingview android 207313-Tradingview android app ...|||1080 x 1920

https://www.thebalance.com/thmb/XMCSjtYTA4AA7eNAYscdaChHvPw=/5310x3293/filters:fill(auto,1)/Ass et-Management-5743f7243df78c6bb02ffd3d.jpg|||How Asset Management Companies Work|||5310 x 3293

https://coincodex.com/en/resources/images/admin/guides/how-to-trade-futures/binance-crypto-exchange-revie w.png:resizeboxcropjpg?1580x888|||Binance Futures Trading Explained: Cryptocurrency Futures ...||1579 x 888

https://im-media.voltron.voanews.com/Drupal/01live-166/styles/sourced/s3/2019-04/5D7A3838-9CDB-485D-B4C5-74828F13809D.jpg?itok=Nxs0bFpr|||Cryptocurrency Exchange - A Guide To Starting Your ...|||3500 x 2333

How to use Ledger Nano X with Coinbase? Step 1: Connect the device First of all, what you need to do is to plug the device to your laptop or desktop. By entering the PIN code get access to the Ledger Live App. Step 2: Check the left side panel Have you got secure access to the live app?

Binance Explained. The Binance Exchange is one of the most popular cryptocurrency exchanges on the planet that offers trading in plenty of virtual coins. Some of the most popular are Bitcoin (BTC), Ethereum (ETH), Litecoin (LTC), and the Binance Coin (BNB). Binance as an exchange offers the users the ability to trade cryptocurrencies.

As with most exchanges, Binance.US rewards high-volume crypto traders with progressively lower transaction fees, though this wont kick in until you trade at least \$50,000 of cryptocurrency.

Coinbase and the Ledger Nano S, while both designed to send and store cryptos, are better suited for different purposes. Coinbase should be used for buying and selling. The Ledger for storage. If you want to succeed in the cryptocurrency game you need both a quality exchange and a quality wallet.

How to get set up. Step 1: Go to Binance Website. Click here to go to Binance, the link will open in new window so you can still follow this guide. I would bookmark the . Step 2: Complete the Sign-Up Process. Click on the Register button which is located in the right corner of the webpage and .

https://www.tokenexus.com/wp-content/uploads/2021/08/image-E7wozYbVH5xCafgm.jpg|||10 Best Cryptocurrency Exchanges To Buy | Fiorano Blog|||1428 x 800

https://lh3.googleusercontent.com/TQjVgDqdQ493i3apiu3gOEFrvVC5AcImu6HWnU7lotKnFRfOnh4FzQDbQIxr6ZN2PA=h1024-no-tmp\_tradingview\_apk\_screenshot\_6.jpg|||TradingView para Android - Apk Descargar|||1820 x 1024

https://image.binance.vision/editor-uploads-original/014aa2bcdf82454994ffda7ced798a3d.png|||Impermanent Loss Explained | Binance Academy|||1600 x 900

How to Send Polkadot from Coinbase to Your Ledger S/X Nano .

https://miro.medium.com/max/3838/1\*bp4PX0grSOoFXUqosXt7OA.png|||Binance intro Cryptociety Explanation Series. | by ...||1919 x 972

Udemy is a leading global provider of online courses covering a wide range of investing topics. For those who want to wade into the shallow end of stock trading waters, Udemy offers comprehensive.

For stock and ETF orders placed using our online investing site or the RBC Mobile app, all clients enjoy a low commission of \$9.95 flat per trade with no minimum account balance or trading activity required. If you trade 150 times or more per quarter, you pay only \$6.95 flat CDN or US per equity trade.

Once the funds have settled, log into your online account with your brokerage. Select the stock you want to trade, pick an order type, and place the order. After placing the order, watch to make sure it executes. If you're using market orders, it should execute immediately. If you're using limit orders, your order might not execute right away.

11 Best Online Brokers for Stock Trading of January 2022. https://fstarcapital.com/wp-content/uploads/2021/02/bitcoin-4317828\_1920.jpg|||Best Cryptocurrency Exchange 2021 - Binance Review 2021 Is ... |||1920 x 1280 https://iphone-image.apkpure.com/v2/app/d/e/c/decf4718f2d08e7d92c57ebf51016db4\_1136x852.jpg|||Trading view On Ipad - TRADING|||1136 x 852 https://technofizi.net/wp-content/uploads/2018/07/Binance-02.jpg||10 Cryptocurrency Exchanges like Binance and Its ... |||1919 x 1040 https://cryptobulls.info/wp-content/uploads/2020/04/img\_5e9ed690ecda2.jpg|||What is Binance? A comprehensive guide to the Binance ... |||1242 x 1136 https://s3.envato.com/files/248981401/Screens/Screen Shot 2.png|||Tradingview Android App TRADING|||1158 x 1518 https://www.kagels-trading.de/wp-content/uploads/2017/09/tradingview.png|||Tradingview Download For Pc Windows 10 : Tradingview ... |||1713 x 1237

https://bitshouts.com/wp-content/uploads/2018/04/photo5965212024113835715.jpg|||Binance Coin Burn Explained (BNB): What You Need To Know ...||1579 x 827

https://www.cryptoarabe.com/wp-content/uploads/2020/04/Screen-Shot-2020-04-23-at-12.27.42.png|||Binance Smart Chain - Binance Smart Chain Welcomes Another ...||2768 x 1214

https://d2.alternativeto.net/dist/s/tradingview\_244290\_full.jpg?format=jpg&width=1200&height=12 00&mode=crop|||Tradingview Android App - TRADING|||1200 x 1200

A Beginners Guide to Futures Trading (Website) Deposit USDT, BUSD into your USD-M Futures account as margin, and other Coins e.g. BTC into your COIN-M Futures as margin. Select the level of leverage to your preference. Choose the appropriate order type (buy or sell) Indicate the number of .

https://cdn.publish0x.com/prod/fs/images/bd5bef5cdcf6489843c5ca55fc7582b3a1672cf95394ae05af9a4d41b0 f9bbb1.png|||Binance Dual Savings Explained|||3539 x 1987

https://i1.wp.com/purepowerpicks.com/wp-content/uploads/2020/05/Phone-Chart-App-TradingView.png?ssl= 1|||Best Charting Tool: TradingView | Pure Power Picks | Stock ...||1125 x 2436

https://coinjournal.net/wp-content/uploads/2020/09/Hassan-Maishera.jpg|||Hassan Maishera, Author at Coin Journal|||1110 x 1408

Videos for Turkish+crypto+exchange

https://es.crypto-economy.com/wp-content/uploads/sites/2/2019/07/Coinbaseen6.png|||Cómo configurar tu wallet Coinbase para guardar tus ...||1920 x 1080

https://coincodex.com/en/resources/images/admin/guides/how-to-trade-futures/img1.png|||Binance Wallet Balance - Binance Releases A First Version ...||1999 x 1022

Exchange Crypto With Coinbase Pro (Beginner Tutorial)

Tradingview Software Download For Pc

https://de.tradingview.com/static/images/desktop-landing/tablet.png |||TradingView Desktop Application ||| 1240 x 1686

https://tradingview.life/static/images/desktop-landing/tablet.png|||Desktop TradingView|||1550 x 2106 5 Easy Steps to Transfer from Coinbase to Ledger (2022)

How To Use Pancakeswap With Coinbase - All information about .

https://gumlet.assettype.com/bloombergquint%2F2017-05%2F9fbeb59d-1dea-459e-a889-db8044cbb951%2F 312297585\_1-7.jpg?rect=0%2C0%2C3969%2C2858&auto=format%2Ccompress&w=1200|||Turke y President Erdogan Names Son-in-Law As Economy Chief ...|||1200 x 864

Binance.US is one of the best crypto exchanges in the world that has seen a meteoric rise to .

Best Companies to Invest in Top Five List Apple Inc. (NASDAQ: AAPL) Up 9.35% in YTD Gains Invest

Now SoFi Technologies Inc. (NASDAQ: SOFI) Up 55.49% in YTD Gains Invest Now Alphabet Inc. (NASDAQ: GOOGL) Up 58.10% in YTD Gains Invest Now Taiwan Semiconductor Manufacturing Co. (NYSE: TSM) Up 21.82% Year-Over-Year Invest Now

Best Investment Firms For Beginners in 2022

https://cd.blokt.com/wp-content/uploads/2019/03/top-10-cryptocurrency-exchanges.png|||12 Best

Cryptocurrency Exchanges in 2021|||1200 x 991

Beginner's Guide To Trading - Options Trading Made Easy

Coinbase vs. Ledger Nano S: What is the Best Way to Store .

https://pbs.twimg.com/media/DQ5qxICWkAAXal6.jpg:large|||Best Cryptocurrency Exchange Reddit - Best Crypto ...||1200 x 875

https://cdn-images-1.medium.com/max/1600/1\*oUF4kSv9UqT16RfHc8gKKQ.png|||Keeping Your Crypto Coins Safe denizandvlad Medium|||1333 x 916

You can transfer crypto from Pro back to Coinbase basic for free. Go to "Withdraw" and tell it to send it to Coinbase. Once back in Coinbase, you know how to convert. 1. level 2. Truth\_SpeakerUSA.  $\cdot$  4m. Yeah but there is only a 250k limit. So if you wanted to put say 1m on a Crypto, it will take 4 days.

https://www.brokerage-review.com/images/1/Ally-Invest/ally-invest-mutual-funds-2.png|||BEST Investment Companies: 10 Top Online Investment Firms 2021||1520 x 1138

https://images.cointelegraph.com/images/1434\_aHR0cHM6Ly9zMy5jb2ludGVsZWdyYXBoLmNvbS91cGxv YWRzLzIwMjEtMDcvNWQ4MWViMTQtZGM1Zi00YmI1LWIwMzYtZDBkOGE4NmQzMWI0LmpwZw ==.jpg|||Turkeys crypto bill ready for parliament, says Deputy ...|||1434 x 955

22 Apr 2021 The Turkish crypto exchange Thodex ceased operations and its chief executive officer has fled the nation amid allegations that hundreds of millions of dollars were stolen. A prosecutor.

A Turkish cryptocurrency exchange with about 400,000 users has been accused of pulling an exit scam. Its CEO has reportedly fled Turkey, allegedly taking \$2 billion of customer funds with him. The police have an arrest warrant for the CEO and 62 people have already been detained in connection with the case. Crypto Exchange Accused of Exit Scam

https://btcisawesome.com/wp-content/uploads/Screenshot-2021-08-05-at-15.34.19.jpg|||Binance Suspends Ethereum (ETH) Withdrawals and Deposits ...||1200 x 1145

World Class Investor Database - 377,000+ Investor Profiles

https://finematics.com/wp-content/uploads/2021/03/trilemma-2048x1112.png|||Binance Smart Chain and CeDeFi Explained Finematics|||2048 x 1112

Coinbase Pro Digital Asset Exchange

https://cdn.bytesin.com/wp-content/uploads/2018/05/Binance-advanced-view.jpg|||Binance Exchange Review: A beginners's guide|||1920 x 949

https://res.cloudinary.com/dl4a1x3wj/image/upload/v1616500066/mobapp/sellbitbuy (1).jpg|||Trending Articles On Cryptocurrency Exchange Development ...||1600 x 900

https://www.tradeviewforex.com/assets/img/software/ctraderScreenshots.png|||Tradingview Library Download Ctrader App Download ...||1116 x 891

https://www.coinigy.com/assets/img/charts/5f7dd9f10a962.png|||Binance Chart - Published on Coinigy.com on October 7th ...||1332 x 800

https://digitalbloggers.com/assets/media/images/115n\_bigthumb\_programming-2480671-1280.jpg|||marketing, affiriate marketing tools, affiliate marketing ...||1200 x 799

https://external-preview.redd.it/gVSFzelkrfpTFqEX4I3\_0XJ4-noQF1AKEqXkqer3fk4.png?auto=webp& s=487fc67a198e86a1b7ff9f36fc9cfb6a3d62694f|||Binance Manipulation Proof : RequestNetwork|||1354 x 826 https://tradingqna.com/uploads/default/original/3X/f/f/ff702006badfae764201189d4db158d0600c5460.jpeg|||T radingview On Ipad - TRADING|||1536 x 2048

Download TradingView App: Free Download Links - TradingView

On getting exposed on how to transfer from Coinbase to ledger nano s wallet, you should also take note of the transfer fees. Well, Coinbase usually has flat fees on it's spread for all transactions with them which

include purchases, sales, and withdrawals. But it's fees depends on how much you want to pay, transferring from Coinbase to ledger nano s might take a range of 30 minutes to 3 days depending on the amount of traffic on the block within that period and also on the amount paid by the .

Binance exchange is currently the leading cryptocurrency trading platform in terms of daily trading volume, and BNB is used to pay for trading fees, among other things, on the platform. The token was launched in July 2017 to be used as a tool for crowdfunding in the Binance ICO.

https://cryptocurrencyfacts.com/wp-content/uploads/2021/05/binance-chain-chart-platform.jpg|||How to Look at Binance Chain Charts|||2238 x 1255

10 Best Crypto Exchanges and Platforms of January 2022 .

How to transfer funds between your Coinbase Pro and Coinbase .

Online Investing and Trading - RBC Direct Investing

Online trading platforms are one of the easiest ways to start investing from home. They conveniently allow users to trade stocks, bonds, funds, and other marketable securities on their own or have an expert do it for them.

Videos for Online+investing+and+trading

How do you convert crypto in Coinbase Pro? : CoinBase

https://global-uploads.webflow.com/5eb8d9dad9cce2105870ab49/60c9a4a7e8b535064fd76ebb\_Brad Mills.jpeg|||Best Cryptocurrency Exchange United States (2021)||1024 x 1024

Binance.US does NOT provide investment, legal, or tax advice in any manner or form. The ownership of any investment decision(s) exclusively vests with you after analyzing all possible risk factors and by exercising your own independent discretion. Binance.US shall not be liable for any consequences thereof.

Follow The Smart Money - As Seen On CNBC - marketrebellion.com

Coinbase Pro uses a maker-taker fee model for determining its trading fees. Orders that provide liquidity (maker orders) are charged different fees than orders that take liquidity (taker orders). Fees are calculated based on the current pricing tier you are in when the order is placed, and not on the tier you would be in after a trade is .

(Bloomberg) -- One of Turkeys largest cryptocurrency exchanges said it lacked the financial strength to continue operations, leaving hundreds of thousands of investors fearing their savings have.

Turkish Crypto Exchange Goes Offline, CEO Missing

https://innewsweekly.com/wp-content/uploads/2020/09/Investing-in-Bitcoin-1-1160x769.jpg|||Thodex - The Turkish Crypto Exchange Scam ???? In NewsWeekly|||1160 x 769

http://repository-images.githubusercontent.com/192969397/e4182d80-934f-11e9-971a-a68b3b29d347|||How To Setup Alert Tradingview Websocket Api Hasan HD Salon|||1500 x 978

https://static.askrypto.com/uploads/2020/09/Binance-To-Provide-Trading-Services-For-Mainland-Chinese-Cu stomers-Despite-The-Local-Ban.png|||Binance CEO Wishes More Defi-Based Ethereum Projects to ...|||1920 x 1080

https://appsgeyser.io/public/111/1116863/1319706/thumbs/TradingView\_screenshot\_2.png|||TradingView Android App - Download TradingView for free||1674 x 814

Turkish Crypto Exchange Exit Scam: CEO Flees Country, 62.

How To Use Ledger Nano X With Coinbase (9 Easy Steps .

Online trading is quick and easy, but online investing takes time. With the click of a mouse, you can buy and sell stocks from one of the many online brokers offering low-cost trades. Although online trading saves investors time and money, it does not take the homework out of making investment decisions. You may be able to make a fast trade, but making wise investment decisions takes time.

ISTANBUL (Reuters) -Turkeys Financial Crimes Investigation Board (MASAK) imposed an 8 million lira (\$751,314) fine on the local unit of cryptocurrency exchange Binance over violations found during.

Ledger Nano S hard wallet. (Motokoka/Wikimedia Commons) Crypto exchange Coinbase is planning to integrate Ledger hardware wallets, bringing users more options for self-custody of their crypto,.

https://de.tradingview.com/static/images/desktop-landing/app.png|||TradingView Desktop Application|||1032 x 1425 https://www.tradingview.com/blog/wp-content/uploads/2018/08/Screenshot.png tradingview android 207313-Tradingview android app ... 2081 x 1636 Videos for Coinbase+to+ledger+nano https://miro.medium.com/max/1400/1\*SFnho5d2N4K-DIYkaAlldg.jpeg|||The Best Crypto Exchanges Of 2021 - Forbes ...|||1400 x 980 https://www.coinigy.com/assets/img/charts/5cb759a36b1ca.png|||Binance Chart - Published on Coinigy.com on April 17th ... |||2352 x 1123 https://kroisos.io/wp-content/uploads/2021/06/d6eafe6d-f657-41e6-ac75-ee13b6099b4e-1536x864.png |||Multiherarchickscherkerarchickscherkerar-Assets Mode on Binance: How It Works and What You ... 1536 x 864 Find Out How to Use Binance: The Complete Binance Tutorial https://www.liberatedstocktrader.com/wp-content/uploads/2019/02/tradingview-strategy-backtesting-program. jpg|||Free Technical Analysis Software Offline Download ...|||1034 x 894 https://www.telegraph.co.uk/content/dam/formula-1/2020/11/13/TELEMMGLPICT000243920077\_trans\_Nv BQzQNjv4Bqqe94gVf5fwATDoCZ63F3bFNnSTnP2MdInW5qSl1TD3U.jpeg|||2020 Turkish Grand Prix first test: live updates from ... |||2501 x 1563 https://www.educba.com/investment-banking/wp-content/uploads/2014/07/Investment-Banking-Career-Guide .png|||Best Guide On Investment Banking Career (Best Expert Advice)|||1366 x 768 https://extracrypto.net/wp-content/uploads/2021/12/trading-geefe9eabe\_1920.jpg|||Top five cryptocurrency mobile apps of the year - Extracrypto |||1920 x 1280 https://www.investopedia.com/thmb/Fj8hFEOHVaPk07HdxWoGEKJecZE=/1428x0/filters:no\_upscale()/bria nheadshot brian oconnell-5bfc262446e0fb0083bf830b.jpeg|||Brian O'Connell|||1428 x 978 Migrating Your Coins From Coinbase Ledger https://claytrader.com/wp-content/uploads/2019/12/191230\_HowToInvestAsATeenager.jpg|||How to Invest Money as a Teenager (step-by-step advice)|||1920 x 1080 Turkish unit of crypto exchange Binance fined, news agency. https://cryptoast.fr/wp-content/uploads/2019/09/ledger-nano-tuto-review-avis.jpg|||Tuto : Comment utiliser son portefeuille Leger Nano S|||1600 x 800 11 Best Crypto Exchanges USA [Updated Reviews] hedgewithcrypto Istanbul Turkey The CEO of Turkish crypto exchange Thodex has gone missing at a time when users filed a complaint alleging hundreds of million of dollars have been stolen. Mehmet, 34, noticed. https://appsgeyser.io/public/111/1116863/1319706/thumbs/TradingView screenshot 4.png|||TradingView Android App - Download TradingView for free 1677 x 809 Go to the Coinbase Pro trading page. Select Withdraw under Wallet Balance (a pop up window will appear). Select the currency type (i.e. BTC, ETC) that youd like to cash out from Pro to Coinbase ; Select Coinbase Account. Enter the amount you would like to cash out from Pro to Coinbase. Select Withdraw at the bottom of the window. Important Note: Transfers between Pro and Coinbase count towards your Pro cashout limit. https://block-builders.net/wp-content/uploads/2021/01/Binance-Interface-zum-Kauf-von-Kryptowahrungen.pn g||Binance or Coinbase which crypto exchange is the best ...||3394 x 2186 There are many different exchanges where you can swap one cryptocurrency for another, but Coinbase Pro has several advantages especially for new users. Ease of Use - When you create a normal Coinbase account, you automatically get a Coinbase Pro account as well. https://miro.medium.com/max/1400/0\*eryxpvC1c0DcBH-e.jpg|||The 10 most popular cryptocurrency exchanges in the world ... |||1200 x 820 Being listed through Coinbases brokerage service is a much cheaper way to trade cryptocurrencies than through wallets when gas fees are high. When looking at the fundamental Tokenomics of a crypto project being listed on Coinbase is a positive dynamic when considering adding one to your watchlist. The current Coinbase list of coins for 2022.

https://www.thecryptonium.com/wp-content/uploads/2021/12/best-in-biz-awards-article-image-1.jpg|||Popular BTM Operator Bitcoin of America Wins Silver in ...|||1280 x 844

https://finbold.com/wp-content/uploads/2021/05/binance-fees-explained.png|||Binance Fees Explained | How Much It Costs to Trade Crypto ...|||1200 x 800

https://i.pinimg.com/originals/36/13/a5/3613a5c0baea00e1fa7865aae0d32add.png|||What Are The Best Crypto Exchanges In 2020? : Best Crypto ...||1920 x 1080

Turkey: Crypto exchange CEO flees country as probe is .

Best brokers for stocks Best brokers for beginners Best IRA providers Best robo . offer a combination of access to financial planners and automated investing technology. Companies in this .

https://idsb.tmgrup.com.tr/ly/uploads/images/2021/12/25/thumbs/800x531/170080.jpg|||Turkey Slaps Binance With Fine Of 8million Lira, First On ...||1600 x 1062

Fidelity Investments - Open an Account Today

https://i0.wp.com/wordpresswpthemes.com/wp-content/uploads/2019/07/Coinbase-Pro.png?w=1901&ssl =1|||Top 10 Cryptocurrency Exchanges 2019|||1901 x 927

https://www.investopedia.com/thmb/fNc\_W6faU9yTyMHWmZ-iuZlW0-Y=/6000x4000/filters:fill(auto,1)/mi dsection-businessmen-analyzing-charts-on-laptop-in-office-1128046391-2b8603dfec474c85af5aedc41e5ef88e .jpg|||Flexible Manufacturing System (FMS) Definition|||6000 x 4000

Binance Chain Wallet. The Binance Chain wallet is a browser extension that is created and maintained by Binance exchange. It is the official Binance wallet for accessing BSC and Binance Chain available on both Firefox and Chromium browsers, such as the Brave Browser. The wallets functionality may be limited, but it gets the most important job done, and Binance is constantly improving it.

https://www.investopedia.com/thmb/tAZVdqnmADbYhUbFvd3SkqY0Qu0=/2121x1414/filters:fill(auto,1)/Ge ttyImages-1002555134-fee55ba7ca5140dbab96bb3e4e51ab7f.jpg|||Social Responsibility: The Importance for Businesses|||2121 x 1414

https://www.futurypto.com/wp-content/uploads/2021/04/23\_nisan\_nft\_pr-1024x829.png|||Futurypto Had Make a Bid on an NFT - Future is Crypto|||1024 x 829

https://blog.surveyjunkie.com/wp-content/uploads/2021/12/SJblog-Article-Images-Best-Cryptocurrency-App\_ Coinbase.jpg|||The Best Cryptocurrency Exchange Apps for Beginners ...|||2551 x 813

https://marketbusinessnews.com/wp-content/uploads/2021/12/1.jpg|||What to Expect from Cryptocurrency in 2022? - Market ...||1920 x 1440

https://chartsandtrends.com/wp-content/uploads/2018/06/2018-06-17\_BNBUSDT-UTW-1200x881.png|||Bina nce Coin (Symbol: BNB) Unaffected By The General ...||1200 x 881

A Beginner's Guide to Online Stock Trading

Binance is the worlds largest cryptocurrency exchange by trading volume, and its domestic counterpart, Binance.US, offers many of its parent companys advantages. One of its biggest .

Ledger.com - Ledger - State-Of-The-Art Security

https://www.investopedia.com/thmb/dgx\_Ozp3InpXe-6\_RcQRb9bk9ZE=/1500x1000/filters:fill(auto,1)/Getty Images-987375510-e1d13386fdbb4d9db71715c69a524aef.jpg|||Convertible Bonds: Pros and Cons for Companies and Investors|||1500 x 1000

Top Cryptocurrency Exchanges Ranked By Volume CoinMarketCap

The TradingView app download UI is very simple and easy to use and it is designed with a black and white color scheme. The dashboard is nicely laid out and there is a lot of data to explore on the platform. Interface is easy to navigate and offers a wide variety of features.

7 Best Online Stock Trading Platforms of 2022 Money

The report by government-controlled Anadolu Agency comes a week after the countrys central bank announced it was banning the use of crypto for payments.

https://miro.medium.com/max/4000/1\*Hru-gz2tFd-07csjnGhN4w.png|||Understanding the Internals of Crypto-Exchanges Using ...|||2000 x 1125

https://preview.redd.it/tqxdt42b8kl51.jpg?auto=webp&s=d6980efb0555ff736b2ff278c21deda9eae39e8e Can someone explain... : binance|||1080 x 2312 Binance Smart Chain (BSC) Explained A Beginners Guide . ISTANBUL: Turkey's Financial Crimes Investigation Board (MASAK) imposed an 8 million lira (\$751,314) fine on the local unit of cryptocurrency exchange Binance over violations found during liability inspections, the Anadolu news agency said on Saturday. The fine imposed on BN Teknoloji was the first of its kind after the authority took on responsibilities to oversee crypto asset service providers in May, the state-owned news agency said, without elaborating on the violations or inspections. Turkish bitcoin exchange Vebitcoin collapses amid crypto. http://wikicrypto.com/wp-content/uploads/2017/07/CEX.IO\_-1.jpg||WikiCrypto's CEX.IO Exchange Review for Beginners|||1024 x 768 Investing Your Way - Investing Ideas - New to Investing? https://www.tokenexus.com/wp-content/uploads/2021/08/image-dTvmPq2Zoy4REkjV.png|||Top 10 Cryptocurrency Exchanges - Cheap cPanel License |||1421 x 800 https://wwrnet.com/pics/canadian-cryptocurrency-exchange-11.jpg|||How To Sell Cryptocurrency In Canada : How to Trade ... |||3328 x 1698 Best Crypto Exchanges for 2022 https://images.cointelegraph.com/images/1200\_aHR0cHM6Ly9zMy5jb2ludGVsZWdyYXBoLmNvbS91cGxv YWRzLzIwMjAtMTEvMDRmZjE4MjktN2VmZS00ZmY3LWFjYTQtMzcyZWQzZjU2Y2YwLmpwZw==.j pg|||Top 10 Cryptocurrency Exchange In India 2021 ... |||1160 x 773 Videos for Binance+explained https://797517.smushcdn.com/1549056/wp-content/uploads/sites/2/2021/05/Ethereum-Balance-on-All-Exchan ges.jpg?lossy=1&strip=1&webp=1|||Binance Futures Volume Reaches Record \$2.1 Trillion | HashFeed|||1800 x 1013 https://i.redd.it/hzacd2819iz41.png||| tradingview android 207313-Tradingview android app ...|||2388 x 1668 Download Tradingview For Windows Thodex, a crypto firm based in Turkey, said its platform has been temporarily closed to address an abnormal fluctuation in the company accounts, according to a translated statement on its. https://cryptofu.xyz/wp-content/uploads/2018/04/Binance-RSI.jpg|||Technical Analysis Practice 2 RSI(Relative Strength ... |||1280 x 1067 Turkish cryptocurrency exchange Vebitcoin said it had ceased all activities after facing financial strain. Days

earlier, another firm, Thodex, went offline with its CEO reportedly leaving the. https://appedus.com/wp-content/uploads/2021/08/TradingView-App-Review-Appedus.png|||TradingView App

Review 2021 | An excellent trading ...|||2560 x 1362 https://cdn.coingape.com/wp-content/uploads/2021/04/07142013/106864441-1617743037886-20210406\_coin

https://cdn.coingape.com/wp-content/uploads/2021/04/07142013/106864441-1617743037886-20210406\_coin base\_quarterly\_revenue\_with\_q1\_estimate.png|||Coinbase 2021 Q1 report highlights \$ 1.8 billion in ...|||1910 x 1097

https://betanews.com/wp-content/uploads/2014/03/tradingview.jpg|||tradingview|||1920 x 1080

https://onecryptonews.com/wp-content/uploads/2020/06/apple-sim.jpg|||US Officials Allege Student Defrauded Apple as Part of SIM ...||1420 x 916

https://www.investopedia.com/thmb/e91tW2zuZMYMynH22tjeRx\_ZWS4=/1214x1010/filters:fill(auto,1)/Scr eenShot2019-10-21at10.15.58AM-6a686a10ed1c481ca60163545b6f68da.png|||Stephen Schwarzman describes his investing process.|||1214 x 1010

https://www.investopedia.com/thmb/dLtTm34iiliJ9X601baD-8WbgII=/1500x1000/filters:fill(auto,1)/GettyIm ages-987375510-1d946861a53d4e71a65c738d64d1bd2b.jpg|||What Is a Back-Of-The-Envelope Calculation?|||1500 x 1000

(end of excerpt)